# **domogik-plugin-ping**

*Release 1.0*

November 30, 2015

#### Contents

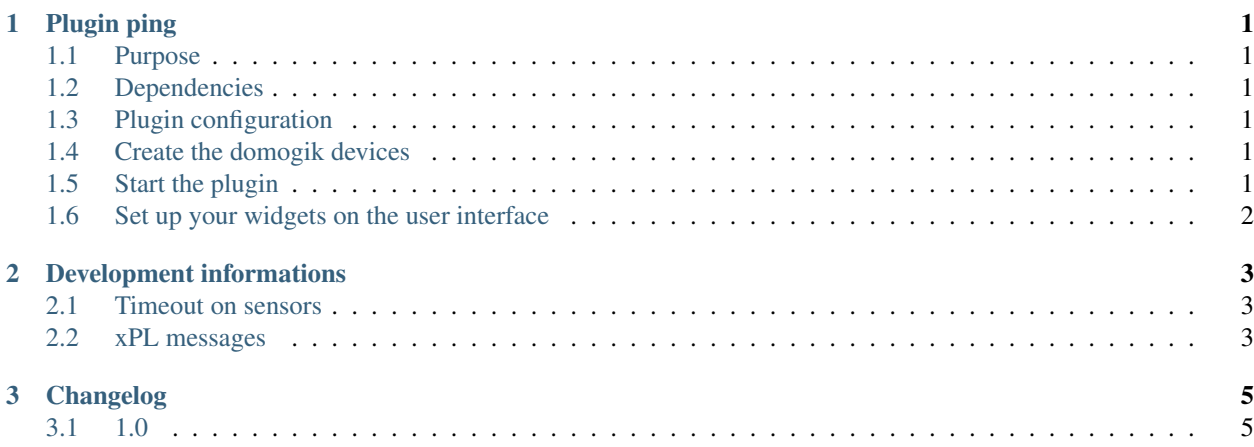

# **Plugin ping**

### <span id="page-4-1"></span><span id="page-4-0"></span>**1.1 Purpose**

The ping plugin is used to check if some ip devices (computers, servers, smartphones, ...) are on or off. It can also be used to check internet connection by pinging a remote ip (free or google servers for example).

## <span id="page-4-2"></span>**1.2 Dependencies**

You need to install python-nmap package to allow automatic devices detection:

\$ sudo pip install python-nmap

If you don't install it, the plugin will work, but there will be no automatic detection of alive ip devices.

# <span id="page-4-3"></span>**1.3 Plugin configuration**

There is no global configuration option for this plugin.

## <span id="page-4-4"></span>**1.4 Create the domogik devices**

#### **1.4.1 Domogik device type : ping.ping**

2 parameters are needed for a domogik device creation:

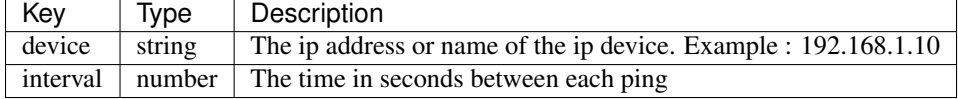

# <span id="page-4-5"></span>**1.5 Start the plugin**

You can now start the plugin (start button) and use the created domogik devices.

# <span id="page-5-0"></span>**1.6 Set up your widgets on the user interface**

You can now place the widgets of your devices features on the user interface.

# **Development informations**

# <span id="page-6-1"></span><span id="page-6-0"></span>**2.1 Timeout on sensors**

The timeout is set to 0 for all sensors : as the interval between 2 checks is a global parameter, we can't set a proper default timeout. If needed, the timeout should be set manually by the user for this plugin.

## <span id="page-6-2"></span>**2.2 xPL messages**

### **2.2.1 xpl-stat**

The sensor.basic message is used:

```
xpl-stat
{
...
}
sensor.basic
{
type=input
device=<path>
current=<value : low or high>
}
```
### **2.2.2 xpl-trig**

n/a

### **2.2.3 xpl-cmnd**

n/a

**CHAPTER 3**

**Changelog**

# <span id="page-8-1"></span><span id="page-8-0"></span>**3.1 1.0**

• Plugin creation